# **InFocus** The monthly e-newsletter for the Loveland Photographic Society

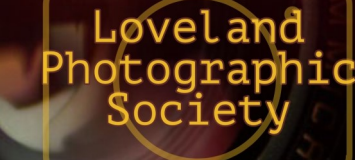

### **Club Meetings**

**The March club meeting will be hybrid in-person plus Zoom; the Photo Review Session will be online only.**

**Saturday, March 11 Photo Bull Session** Loveland Panera Bread 1550 Fall River Drive, Loveland 8:30–10:30 AM

#### **Monday, March 13 Monthly Club Meeting**

Chase Bank Building 200 E. 7th Street, Suite 200 Social time 6:00 PM Meeting 6:30–8:30 PM <https://zoom.us/j/93226580276>

**Monday, March 20 Photo Review Session** 6:30–8:30 PM <https://zoom.us/j/95087721084>

> **Tuesday, May 2 LPS Board Meeting**

Perkins Restaurant 2222 W. Eisenhower, Loveland Meal 5:30 PM; meeting at 6:30 *Open to All*

Please mute your microphone during online meetings except when you are speaking, to avoid background noises.

## **Why Black and White**

#### **Presented by Cole Thompson**

In about one hour Cole Thompson will make the case that black and white is the perfect medium for any subject…except for one. Cole will show work from his various portfolios;

interspersed between the images, Cole will share his photographic philosophies, such as:

Never listen to others Photographic celibacy Cole's rule of thirds Equipment is overrated Vision is the most important tool in my toolbox And many others!

At the end of his presentation Cole will answer questions and give away a print of The Angel Gabriel.

Cole Thompson says he is uniquely *unqualified* to speak on photography! "I've never taken a photography

class or a workshop. I don't have a degree in art. I've never worked as a photographer. I don't have gallery representation. I'm not a Canon Explorer of Light. And I only have three lenses and none of them are primes. Do I have any qualifications? Just one…my images. Nothing else matters."

For more information about Cole, see his website, <https://colethompsonphotography.com/>

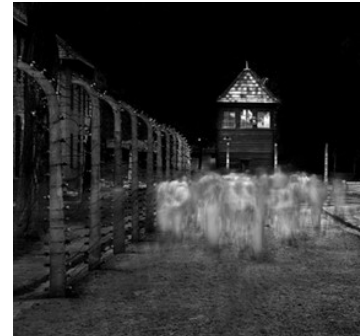

**March Meeting** 

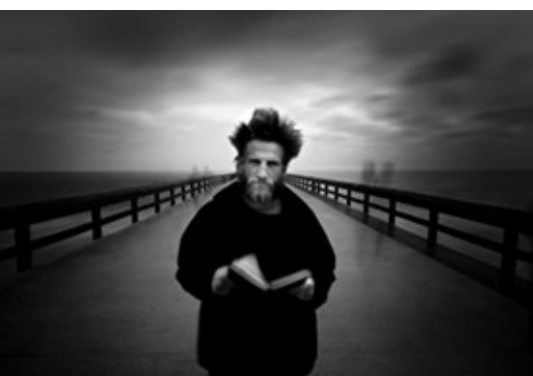

#### **LPS Board of Directors**

**PRESIDENT**  — ARDETH CARLSON **VICE PRESIDENT**   $-$  RICH KREBS **PAST PRESIDENT** —DAN KOZLOWSKI **TREASURER/MEMBERSHIP** — TIM HITCHCOCK **SECRETARY** — JERRE JOHNSON **PROGRAMS** —TIM KATHKA —RICH KREBS — RUTH SPRAIN **COMPETITION** — JEFF STEPHENSON

#### **Chairpersons**

**FIELD TRIPS**  $-$  OPEN **FORUM DIRECTOR** —INGRID JACOBSON **GREETING HOST** —JERRE JOHNSON **MENTOR** —MIKE WILCOX **PUBLICITY** — OPEN **SCHOLARSHIPS** — RUTH SPRAIN **NEWSLETTER** — ARDETH CARLSON **WEBMASTER** — MIKE TESKA **PSA REPRESENTATIVE** — LISA SCHNELZER

## *In***Focus**

**The e -Newsletter for the Loveland Photographic Society**

**Mailing Address** P. O. Box 7604 • Loveland, CO 80537

> **Public Facebook Page** [https://www.facebook.com/](https://www.facebook.com/LovelandPhotographicSociety/) [LovelandPhotographicSociety/](https://www.facebook.com/LovelandPhotographicSociety/)

**Members Only Facebook Group** [https://www.facebook.com/](https://www.facebook.com/groups/237033251716/) [groups/237033251716/](https://www.facebook.com/groups/237033251716/)

#### **Submitting Pictures for the Monthly Competition or Photo Review Session**

- Log on to the LPS website
- Mouse over the **Competitions** dropdown on the Home Page.
- Select menu item: **Submit images to a Competition**
- Select the Competition category or the Third Monday Photo Review
- At the bottom of the screen, click on **Upload images into the Competition.**
- Then click on the button **Select** which will open a window on your computer to select an image.
- Click on **Save Images and Proceed to Edit Page.**
- Type in a title and click on **Save any changes and return to original page.**
- You can replace any photo, up to the submission deadline, if desired.

The monthly competitions allow a single image per category. The photo review session allows up to three images.

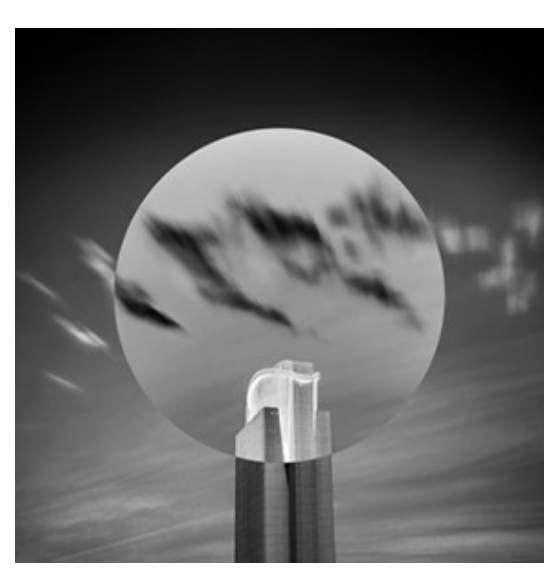

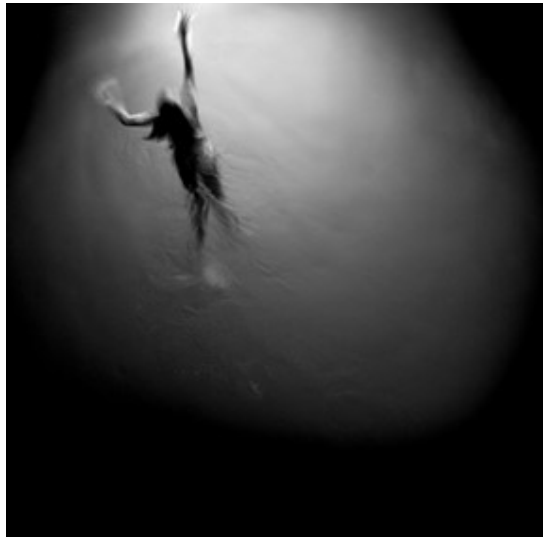

*Photos © Cole Thompson*

## **SERVICE**

## **LPS Leadership Info**

The term of office for leadership positions of the club is one year, with election of new officers to be held in November. Elective offices are president, vice president, secretary, and treasurer/membership chair.

In late summer, the president will be appointing a nominating committee to provide a slate of candidates for 2024 and would like to hear from members to volunteer to serve on that committee.

Officers who have expressed intention of ending their term at the end of 2023 include treasurer/membership chair Tim Hitchcock and competition chair Jeff Stephenson.

The board would also like to fill several other volunteer positions, including a publicity chair for a tech -savvy and social -media -conversant member who has some ideas on how to promote the club and a new field trip chair who can arrange or be the point person for photo shoot field trips for LPS members.

Additional members are needed to participate in judging the monthly competitions. Three judges are needed each month, and currently each judge is generally asked to judge 3 -4 times per year, but the more judges that are available, the less frequently each judge would be asked to serve. Training is available to members who are interested in joining the judging queue. Contact Jeff Stephenson for more information.

If you are willing to step into any one of the above positions, please contact a member of the leadership team listed on page 1 of the newsletter.

#### **https://www.lps.cc March 2023 <sup>1</sup> https://www.lps.cc January 2019 March 2023** *In***Focus 2**

## ................................ *Competition Corner*

## ---------------------------------

#### **March Competition**

 Open Projected (included every month) Monochrome Topic: Portraits

**Submission Deadline**  Before Midnight, Monday, March 6

**Please keep the judging criteria in mind:**

**Impact and Viewer Interest**—"Wow" factor is the nebulous quality where an image "pops." This subjective aspect of judging should not preempt the technical or composition aspects of an image.

**Composition**—Good composition is a pleasing arrangement of the elements in an image. There are many guidelines for good composition that judges may consider.

**Technical Quality**—This includes sharpness, focus, color, tonal scale, contrast, appropriate depth of field and other qualities. Consideration is also given for the effect the photographer was trying to achieve such as high key, multiple exposure, or selective focus.

**Monthly Topics**—The subject matter should be related in some manner to the topic. While there are no formal deductions or penalties, judges may reduce their overall score if they feel the image does not align with the monthly topic. With that said, creative interpretation is encouraged.

**Open Projected—**The image must begin as a photograph. From there, it is up to you. Any photograph may be entered in the Open Projected category.

#### **March Competition Groups**

Participation in a group is determined by the average of the member's 9 previous LPS competition scores. The groups for the March competition:

Group 5—Kevin Burkhart, Max Coopwood, Darryl Hodson, Dan O'Donnell, Ed Ogle, J.R. Schnelzer, Lisa Schnelzer, Jeff Stephenson, Mike Teska, Mike Wilcox

Group 4—Gerald Baumann, Kurt Flock, Jerre Johnson, Tim Kathka, Laurie Paulik, Michael Rothschild, Bob Smith, Ruth Sprain, Mike Teska, Dave Van Riper

Group 3—Jenny Anderson, Ardeth Carlson, Marvin Froistad, Tim Hitchcock, Robert Huffsmith, Dan Kozlowski, Rich Krebs, Bob McDonnell, Octavio Noda, Wayne Snodderly, Josemaria Quera

Group 2—none at this time

All other members will compete in group 1 until the member has 9 submitted images that reach an averaged score for a different group. An individual member's competition group might vary from month to month.

## **New Members**

A warm welcome to these new members: Larry Cooley Tanya Grant Mark Gronstol Gordon Palmer

### **Monochrome Competition Images**

Monochrome images can be created either in camera or in post-processing. In camera, a photograph of, for example, brown mushrooms against a brown plank, with no other color or a mountain range with layers of blues or purples is monochromatic. In postprocessing, a color photo can be converted to grayscale and can also be further manipulated into a single tone like sepia, vintage green, or cool blues. Removing the aspect of the full color range allows the photographer to focus on lighting, contrast, lines, shape, texture, and form.

#### **2023 LPS Competition Categories**

**April**

**Nature** Topic: Straight Out of Camera, No Edits

**May Travel** Topic: Architecture

**June** Monochrome Topic: Faces

**July Nature** Monthly Topic: Gardens/Flowers

**August Travel** Topic: Macro

**September** Monochrome Topic: Historical

**October** Nature—Wildlife Topic: Night Sky

**November Travel** Monthly Topic: Transportation

## **PSA Interclub Competitions**

LPS is a member club of the Photographic Society of America and participates in three divisions of interclub competition: Nature, Print, and Travel. There are three rounds of competition per season, with deadlines on November 15, February 15, and April 15.

LPS members who are interested in having their photos considered for our club's submissions to a PSA interclub competition can contact the LPS rep for more details. Photos are now being collected by the reps for the 2022-2023 season.

#### **NATURE DIVISION: Ardeth Carlson, LPS Rep ardeth.carlson@gmail.com**

Nature Division (ND) image guidelines can be found at https://psa-[photo.org/page/](https://psa-photo.org/page/nature) [nature.](https://psa-photo.org/page/nature) Ardeth is looking for images that illustrate an interesting behavior or a unique point of view, not just a landscape or wildlife that is in good focus! Storytelling is an important part of the image.

#### **PICTORIAL PRINT: Lisa Schnelzer, LPS Rep lisaschnelzer@gmail.com**

Description of the five image categories in the Pictorial Print Division (PPD) can be found on the PSA website: [https://psa](https://psa-photo.org/page/pictorial-print)[photo.org/page/pictorial](https://psa-photo.org/page/pictorial-print)-print. For further information regarding the size of prints, etc., contact Lisa.

#### **TRAVEL DIVISION: Rich Krebs, LPS Rep rkrebs318@gmail.com**

A definition of a travel photo and a PDF of the Travel Division (PTD) guidelines can be found at https://psa-[photo.org/page/photo](https://psa-photo.org/page/photo-travel)[travel.](https://psa-photo.org/page/photo-travel) Rich wants images that show characteristic features of a place or a people.

## **Competition Calls for Entry**

## **National Wildlife Federation Contest Announcements**

Check out the winning entries in [the winners of](https://us.engagingnetworks.app/page/email/click/10033/1589244?email=ZdsLFhH4KZfmD6QvmQoGEwN%2BRR2ul1GhmZAK81VjEpg=&campid=jGeMHT6imx%2BZkArzVWMSmA==)  the 51st annual *National Wildlife*[® Photo Contest.](https://us.engagingnetworks.app/page/email/click/10033/1589244?email=ZdsLFhH4KZfmD6QvmQoGEwN%2BRR2ul1GhmZAK81VjEpg=&campid=jGeMHT6imx%2BZkArzVWMSmA==) 

After reviewing more than 30,000 entries, the judges selected a grand prize, called the Nature's Witness Award, and winners in each of nine categories.

The 2023 contest is now open, with a deadline of March 26. Enter up to 15 photos for \$25 (includes free one-year digital subscription of *National Wildlife*); up to 10 photos for \$20, one photo for \$15; or one photography portfolio for \$20. For complete details, click this link:

[https://photocontest.nwf.org/menu](https://photocontest.nwf.org/menu-home.aspx?comp_id=F9CCE410-1FE5-4A5C-8435-0F3FF6C7BC12)-home.aspx? [comp\\_id=F9CCE410](https://photocontest.nwf.org/menu-home.aspx?comp_id=F9CCE410-1FE5-4A5C-8435-0F3FF6C7BC12)-1FE5-4A5C-8435- [0F3FF6C7BC12](https://photocontest.nwf.org/menu-home.aspx?comp_id=F9CCE410-1FE5-4A5C-8435-0F3FF6C7BC12)

## **Louisville National Photography Show and Sale**

The Louisville Art Association is hosting their National Photography Show and Sale at The Louisville Center for the Arts in Louisville, Colorado. This year's show runs from May 26,  $2023$  – June  $4<sup>th</sup>$ , 2023 and overlaps with the three -day Louisville Memorial Day weekend events which means, as in years past, the show will be well attended by art patrons from all over the Denver metro area enjoying the long holiday weekend. The fee for the first three pieces is \$40 and \$10 for each additional entry, with a limit of 6 entries per person. A 25% commission will be retained by LAA on all works sold. The deadline for entry is April 3, 2023. Use this link for more detailed information and to enter: [https://](https://r20.rs6.net/tn.jsp?f=001U2s6kf8WLeNKo5-io1zc0H_Y42f0tEq7OSwVAZ7etK4aT8hBMZLlVrSKomX-m0_OaHJdgwRDdI1vCXh3UrBtzreMepyRYfbd8UTUkHYxxaGIE244X9HYLbacoSjhMjozhphJLnx_oRv8MgCPPz6RlmnSNobt_3UQqLQJLL-iR-bqxCLUvByOr0xmq6q852PTr0n51afWKCA=&c=zZH4aGNn9Ke5AmHImMFD) [artist.callforentry.org/festivals\\_unique\\_info.php?](https://r20.rs6.net/tn.jsp?f=001U2s6kf8WLeNKo5-io1zc0H_Y42f0tEq7OSwVAZ7etK4aT8hBMZLlVrSKomX-m0_OaHJdgwRDdI1vCXh3UrBtzreMepyRYfbd8UTUkHYxxaGIE244X9HYLbacoSjhMjozhphJLnx_oRv8MgCPPz6RlmnSNobt_3UQqLQJLL-iR-bqxCLUvByOr0xmq6q852PTr0n51afWKCA=&c=zZH4aGNn9Ke5AmHImMFD) [ID=11386.](https://r20.rs6.net/tn.jsp?f=001U2s6kf8WLeNKo5-io1zc0H_Y42f0tEq7OSwVAZ7etK4aT8hBMZLlVrSKomX-m0_OaHJdgwRDdI1vCXh3UrBtzreMepyRYfbd8UTUkHYxxaGIE244X9HYLbacoSjhMjozhphJLnx_oRv8MgCPPz6RlmnSNobt_3UQqLQJLL-iR-bqxCLUvByOr0xmq6q852PTr0n51afWKCA=&c=zZH4aGNn9Ke5AmHImMFD)

## **Competition Conversation**

The previous year has involved a new method of determining competition levels for LPS members by dividing groups according to the average of 9 scores in LPS competitions. Because there are three competition categories each month, a member only needs to compete for three months to reach 9 scored images.

Part of the reasoning for the change was to correct a system in which almost the entire club was competing in the top two levels. It also eliminated the use of Best of Show and Award of Merit designations to determine the competition level in which a point system was utilized for each.

The result we have seen is a "reshuffling" of the competition groups, as some members have seldom competed in the past year and even prior, so they begin back in group 1. It really is not a demotion, as such, as some of our top photographers are competing there until they get to 9 scored images!

After one year, it appears that the group 5 has remained fairly stable, while there is a lot of movement up and down between groups 3 and 4. It demonstrates the hoped-for better distribution of competitors in four groups rather than the previous two, but there is still a lack of members in group 2, which the Board will be working to address.

This new system has elicited some unhappiness from members who find themselves in group 1 rather than the previous level 5 or who have changed competition groups several times.

The Board would be interested in hearing comments, both positive and negative, from members who compete or are planning to participate in LPS competition. Respond to the newsletter editor, ardeth.carlson@gmail.com, and also indicate if you are willing to have your comments shared in the next issue of InFocus.

## **LPS February Awards**

All competition photos, along with the scores, can be viewed on the LPS website under Competition Results. Check the box "Display All."

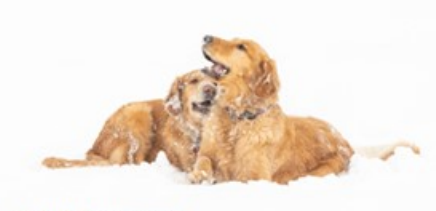

© Jeff Stephenson

BOS Topic, Group 5 Jeff Stephenson

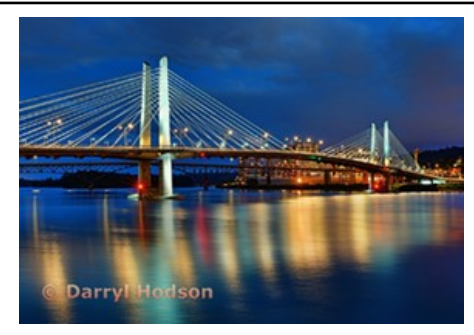

BOS Open, Group 5 Darryl Hodson

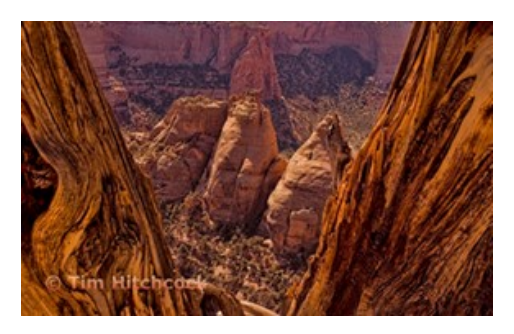

BOS Open, Group 4 Tim Hitchcock

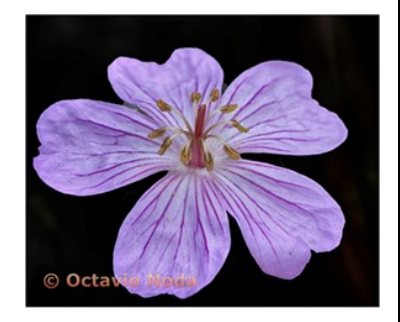

BOS Open, Group 3 Octavio Noda

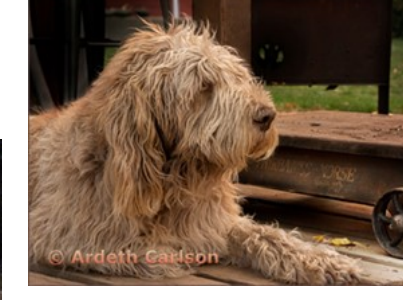

BOS Topic, Group 3 Ardeth Carlson

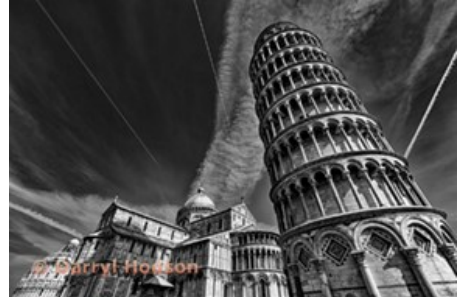

BOS Travel, Group 5 Darryl Hodson

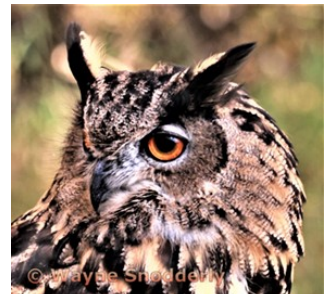

BOS Open, Group 2 Wayne Snodderly

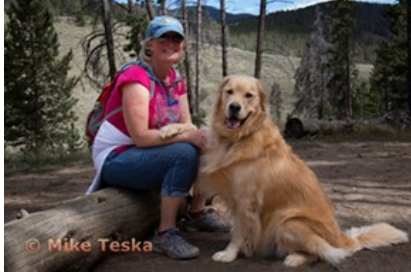

BOS Topic, Group 4 Mike Teska

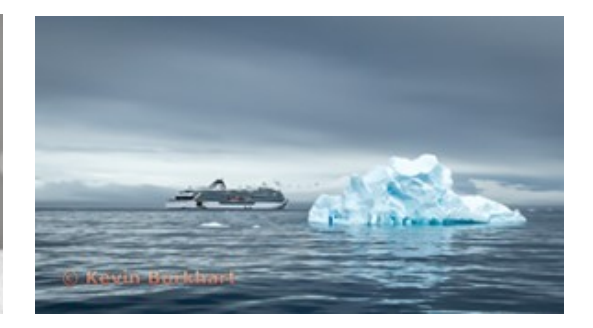

BOS Travel, Group 4 Kevin Burkhart

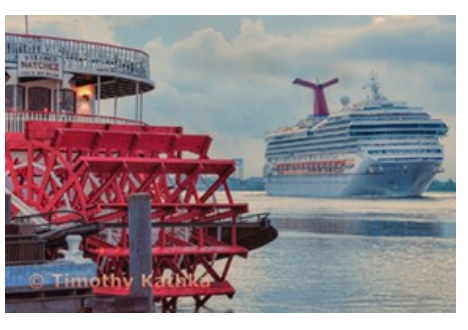

BOS Travel, Group 3 Tim Kathka

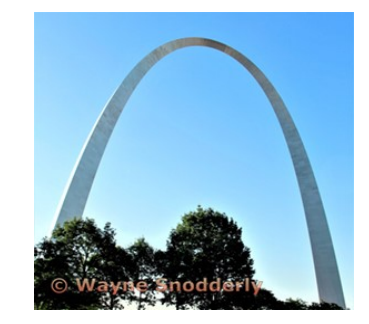

BOS Travel, Group 2 Wayne Snodderly

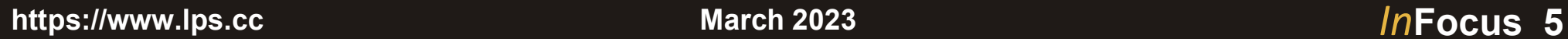

**O** Wayne Snodderly

BOS Topic, Group 2 Wayne Snodderly

#### **February Awards Continued**

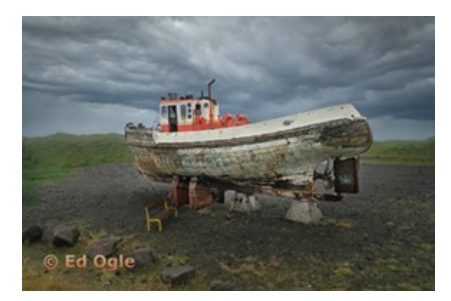

© Mike Teska

AOM Open, Group 4 Mike Teska

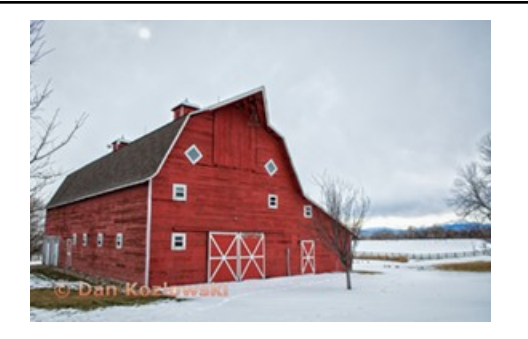

AOM Open, Group 3 Dan Kozlowski

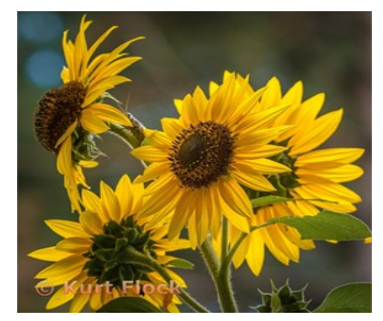

AOM Open, Group 3 Kurt Flock

AOM Open, Group 5 Ed Ogle

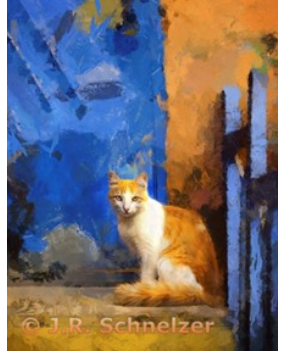

AOM Topic, Group 5 J.R. Schnelzer

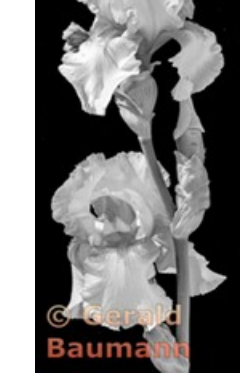

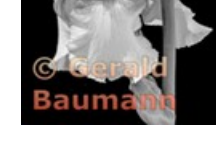

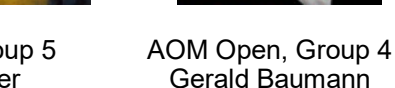

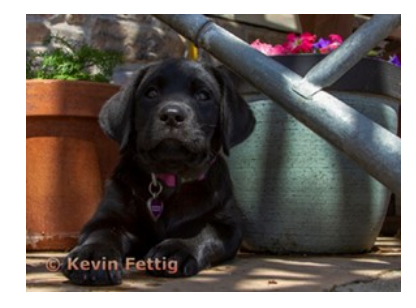

AOM Topic, Group 4 Kevin Fettig

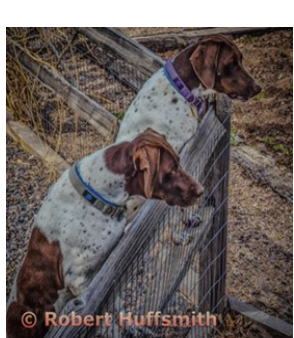

AOM Topic, Group 3 Robert Huffsmith

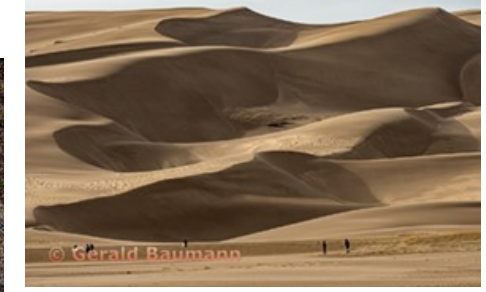

AOM Travel, Group 4 Gerald Baumann

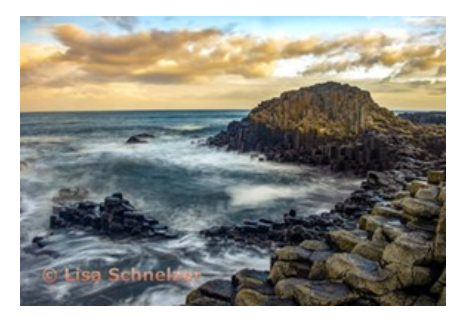

AOM Travel, Group 5 Lisa Schnelzer

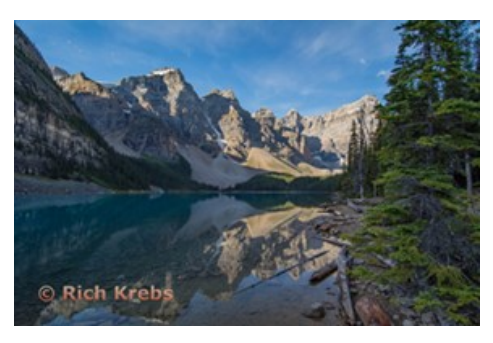

AOM Travel, Group 3 Rich Krebs

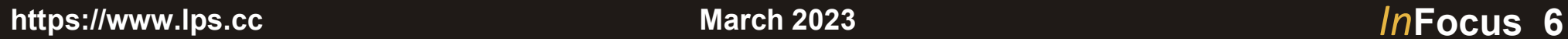

AOM Travel, Group 5 Ruth Sprain

## **Frozen!**

#### By Ardeth Carlson

No, not the smarmy song we are sick of hearing! After you get done creating photograph kaleidoscopes and finish experimenting with abstracts, here 's the next really *cool* thing (pun intended) to do with your camera —ice, ice, baby! After I started seeing these trending images on Flickr, I went on a wild hunt for things to freeze, beginning with fruity ice cubes.

In an ice cube tray, in some of the squares I poured about a half inch of water; in other squares I filled them about half full of water. After that layer froze hard, I added raspberries and blackberries and more water and placed the tray back in the freezer. For larger objects like lemon and orange slices, seashells, and flowers, I used plastic drinking cups or plastic food containers instead of ice cube trays. I allowed some of the object(s) to extend up out of the water/ice because I liked the accumulated frost for the photographed image.

To photograph my icy objects, I ran hot water over the outside of the container to loosen the frozen block. It also tended to create cracks in the ice, which adds interesting texture in the photo. You can also use a heat gun to melt some of the edges of the ice to create interesting shapes.

I set up a flat sheet of foam core on a table with a white trifold foam core display board at the back. The cube/block of ice needs to be set on something that will not be damaged by melting water. I used an unopen shrink wrapped white box of photo paper because it provided a nice white background and the shrink -wrapping was impervious to the resulting puddles, and placed that on a sheet tray with short edges.

Because you will want to get close to your subject, this is a good occasion to use your macro lens. For focus stacking fanatics *(\*cough\* \*George\*\*cough cough\*!)* you can break out your focus -stacking tubes and rails. I put a remote shutter control on my camera, using a tripod, and along with natural daytime window light, I also handheld one or two Lume Cube mini panels to highlight areas of the objects. You can experiment with different photo angles and further manipulation in post processing.

So clear out some room in your freezer and have some frozen photo fun!

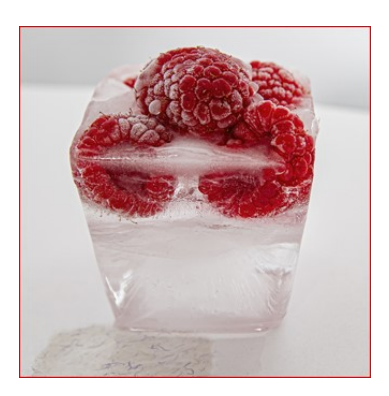

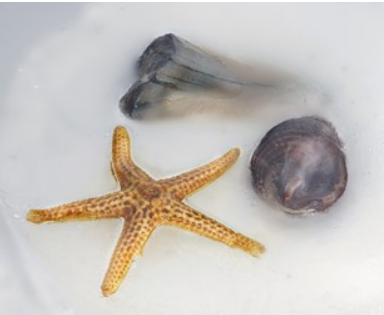

#### *Photos © Ardeth Carlson*

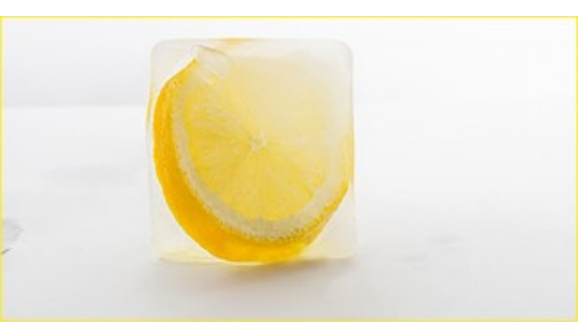

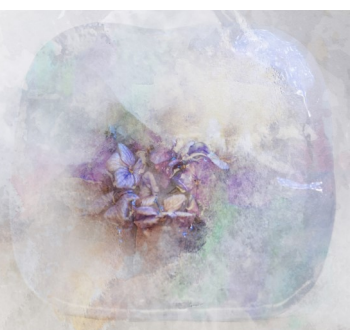

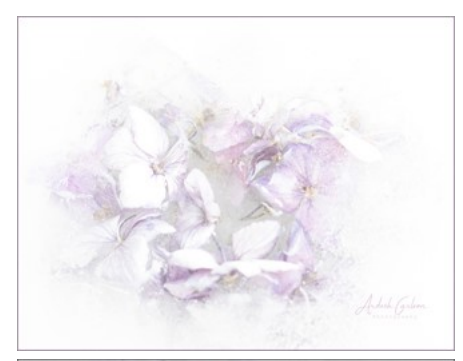

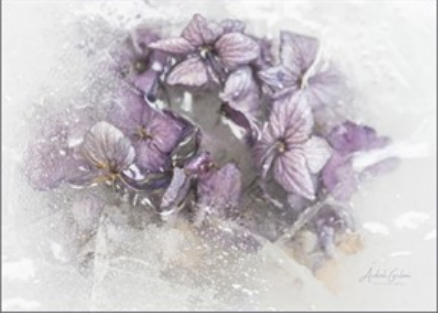

#### **https://www.lps.cc March 2022 March 2022** https://www.lps.cc November 2022 <mark>///Focus 7</mark>

### **LPS Board Meetings Open to All Members**

The LPS board will now be holding its meetings in person at the Perkins restaurant on West Eisenhower in Loveland. The meetings are open to all members. If you are interested in seeing how your leadership team tends to club business, you are welcome to attend.

## **Photo Editing Programs**

**Smart Photo Editor**—This is a purchased product from Anthropics.com with numerous editing tools and hundreds of pages of special effects you can add to your uploaded photo. This can be installed as an external editor to Photoshop and Lightroom, in the same way as the Topaz and NIK filters.

**Lunapic**—It's a fun free online photo editor that includes editing tools and a plethora of filters and art effects, including sketching, painting, and animation.

**Tuxpi.com**—Add free interesting effects to your photo, such as kaleidoscopes, swirls, specialty borders, and re-toning.

**BeFunky**—The free version of this app, available for Apple and Android phones plus desktop download, provides a lot of features that allow you to download your edited images without a watermark; a subscription price of \$60 per year gives access to all of the features, or pay month-to-month and unsubscribe at any time. In addition to really cool art effects, which are very fun to play with, there are quite extensive editing tools that are intuitive and easy to use, along with popup explanations of how to use the tool for novice image editors.

## **LPS Membership**

Although LPS welcomes guests to our monthly club meetings, there are benefits to joining as a member. If you like to see how your images fare in competition, you can submit up to 3 photos each month in our club competitions; you also have the opportunity to have an image submitted in the PSA interclub competitions. If you hate competitions (!), the club is also a great place to meet other photographers, get critiques and comments at the Third Monday Review sessions, find photo-op events and activities, and watch the recordings of meeting presentations. You might enjoy organizing and leading field trips or participating in them. You can also meet up with LPS members at the Saturday morning Bull Sessions.

Your membership dues also fund our annual Youth Showcase, which encourages photographers from our northern Colorado high schools to pursue the art of photography and provides them with an opportunity to have their images displayed with national/international exposure at the annual PSA Photo Festival.

The leadership team listed on page 1 of the newsletter is always open to hearing your ideas for ways to keep LPS vital and energized. You can also email the InFocus editor at ardeth.carlson@gmail.com.

## **LPS Speaker Recordings**

As a reminder, LPS meeting presentations have been recorded and posted ever since the start of COVID and are available to view at any time. You can find links to the videos on the [LPS website;](https://www.lps.cc/) when you **login**, go to **Membership>Resource Links>Videos**. Most of our speakers have graciously allowed us to record their presentations as long as they were made available to LPS members only. Please *do not share* these links with non-members unless they are marked as shareable in the list.

## **Member Submissions Request**

### **Invitation to Submit an Article**

The newsletter editor is always looking for material that would be of interest to our members for future issues of InFocus. There are many subjects in which you can share your expertise or experiences.

Where do you love to take your camera in the Colorado Front Range—or even farther afield? Share one of your go-to spots with other LPS enthusiasts!

Mirrorless cameras, tilt-shift lenses, fisheyes, ultra-fast shutter controls, portable lighting setups, camera straps—options for tools to add to your camera bag seem limitless. For those of us who have pondered what innovative equipment would help enhance our photography life, your first-hand experience would be helpful.

What techniques for shooting or postprocessing do you love to use? What is your post-processing workflow?

If you aren't confident in your writing ability, the editor will help polish your article for publication. Contributions by LPS members will help this newsletter be relevant and of value to our readers.

## JOIN THE CLUB

If you are reading this newsletter as a non-member and would like to join the Loveland Photographic Society, go to the main page on the www.lps.cc website and click on **Membership > Join or Renew.** Annual dues are \$45.